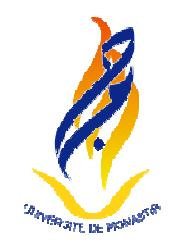

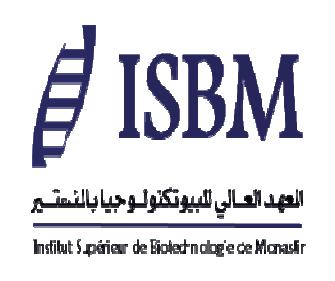

## **SMART EXAM:**

# **LE CODAGE NUMÉRIQUE DES EXAMENS**

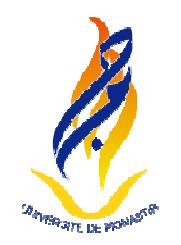

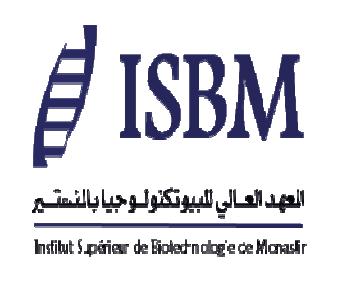

#### **SMART EXAM: LE CODAGE NUMÉRIQUE DES EXAMENS**

Nous utilisons cette année un nouveau système de gestion numérisée des examens et une application de gestion de centres d'examen acquise récemment Smart Exam. Cette solution logicielle permet:

- de préserver l'anonymat, sans compostage et découpage
- de lever l'anonymat et insertion des données de l'étudiant et de sa note sur la copie électronique
- Archivage des copies papier anonymes et identifiées.

Merci de lire les recommandations et la procédure à travers cette présentation

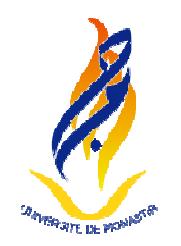

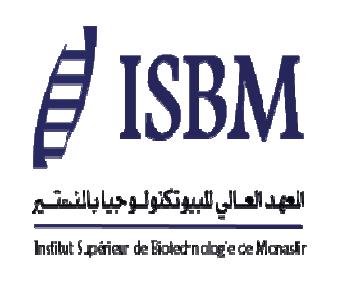

#### **SMART EXAM: LE CODAGE NUMÉRIQUE DES EXAMENS**

La solution logicielle de gestion numérisée des examens SMARTEXAM a été adoptée au niveau de l'ISBM suite à la présentation effectuée par le fournisseur SMART-IT devant une commission ad-hoc et de la validation de la décision de disposer d'une telle solution par le conseil scientifique de l'établissement (PV CS du 03 02 2022).

A noter également que l'expérience réussie de l'adoption de la solution SMARTEXAM par l'université Tunis-El-Manar avait déjà été mentionnée au conseil des universités (PV CU du 10 01 2022)

Cette même solution de codage numérique des examens avait même fait l'objet d'une recommandation de la part du conseil des universités.

En outre, la circulaire ministérielle n°03/2023 recommande la numérisation des procédures des examens universitaires.

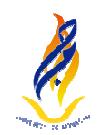

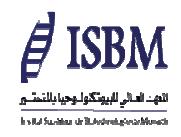

## **I- Recommandations générales aux étudiants**

### **Les étudiants sont priés de consulter le tableau d'affichage, pour identifier leur salle d'examen ainsi que le numéro de la place qui leur est attribuée**

#### **Ne laisser sur votre table que:**

- •**Votre carte d'étudiant ou votre carte CIN**
- **Les stylos et crayons (pas de trousse à stylos)** •
	- •**La calculatrice**

**Il est strictement interdit d'avoir sur votre table:**

- •**téléphone portable**
- **ordinateur portable**•
- **montre intelligente** $\bullet$

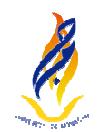

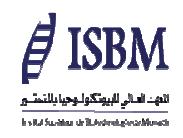

## **II- Manipulation des listes d'émargement et des feuilles d'examen à codage numérique**

#### 1- Sur la liste d'émargement présentée par l'enseignant(e) surveillant, il faut : (Voir **illustration 1)**

a- détacher le 1<sup>er</sup> code-barres de la feuille d'émargement devant les nom et prénom de l'étudiant(e)

b- coller le code-barres à la case réservée dans la feuille principale d'examen

c- faire signer l'étudiant(e) au niveau de la <sup>E</sup> en face de ses nom et prénom

2- Si l'étudiant(e) a besoin d'une feuille supplémentaire, lui fournir une feuille où est écrit **« SUITE » : (Voir illustration 2)**

a- détacher le <sup>2</sup>ème code-barres de la feuille d'émargement devant les nom et prénom de l'étudiant(e)

b- coller le code-barres <sup>à</sup> la case réservée dans la feuille suite d'examen

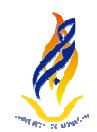

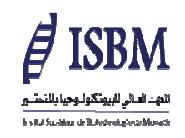

## **II- Manipulation des listes d'émargement et des feuilles d'examen à codage numérique (suite)**

- 3- Si l'étudiant(e) a besoin d'une autre feuille supplémentaire, lui fournir une 2<sup>ème</sup> feuille **« suite » puis une <sup>3</sup>ème le cas échéant.**
- a- détacher le 3<sup>ème</sup> code-barres de la feuille d'émargement devant les nom et prénom de l'étudiant(e)

b- coller le code-code-barres à la case réservée dans la feuille suite d'examen que vous venez de recevoir

C- répéter l'opération en détachant le <sup>4</sup>ème code-barres le cas échéant.

**Chaque étudiant(e) <sup>à</sup> droit au maximum <sup>à</sup> :**

**<sup>01</sup> feuille principale d'examen et <sup>03</sup> feuilles « SUITE ».**

4- A la fin de l'épreuve, faire signer l'étudiant(e) à la case S en face des noms et prénom sur la feuille d'émargement, après vérification de la remise des feuilles d'examens et de **leur nombre.**

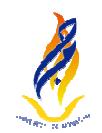

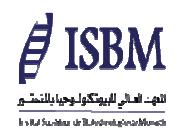

## **III- RECOMMANDATIONS IMPORTANTES**

1- L'étudiant(e) ne doit rien écrire sur la partie supérieure des feuilles d'examen

2- Seules sont écrites les réponses aux questions dans les espaces qui leur sont réservés

3- Les feuilles d'examen doivent être numérotées (en bas à droite) selon le nombre remis **aux enseignants surveillants à la fin de l'épreuve :**

1 feuille : 1/1, 02 feuilles : 1/2 et 2/2, 03 feuilles : 1/3, 2/3 et 33, 04 feuilles : 1/4, **2/4, 3/4 et 4/4**

**4- NB. Veiller <sup>à</sup> ne pas endommager les codes-barres**

**5- NB. Bien vérifier que :**

**Nombre de feuilles rendues = Nombre de codes-barres utilisés**

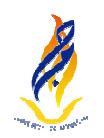

#### **LES FEUILLES D'EXAMEN A CODAGE NUMÉRIQUE**

#### **1ère FEUILLE D'EXAMEN (DITE PRINCIPALE) :**

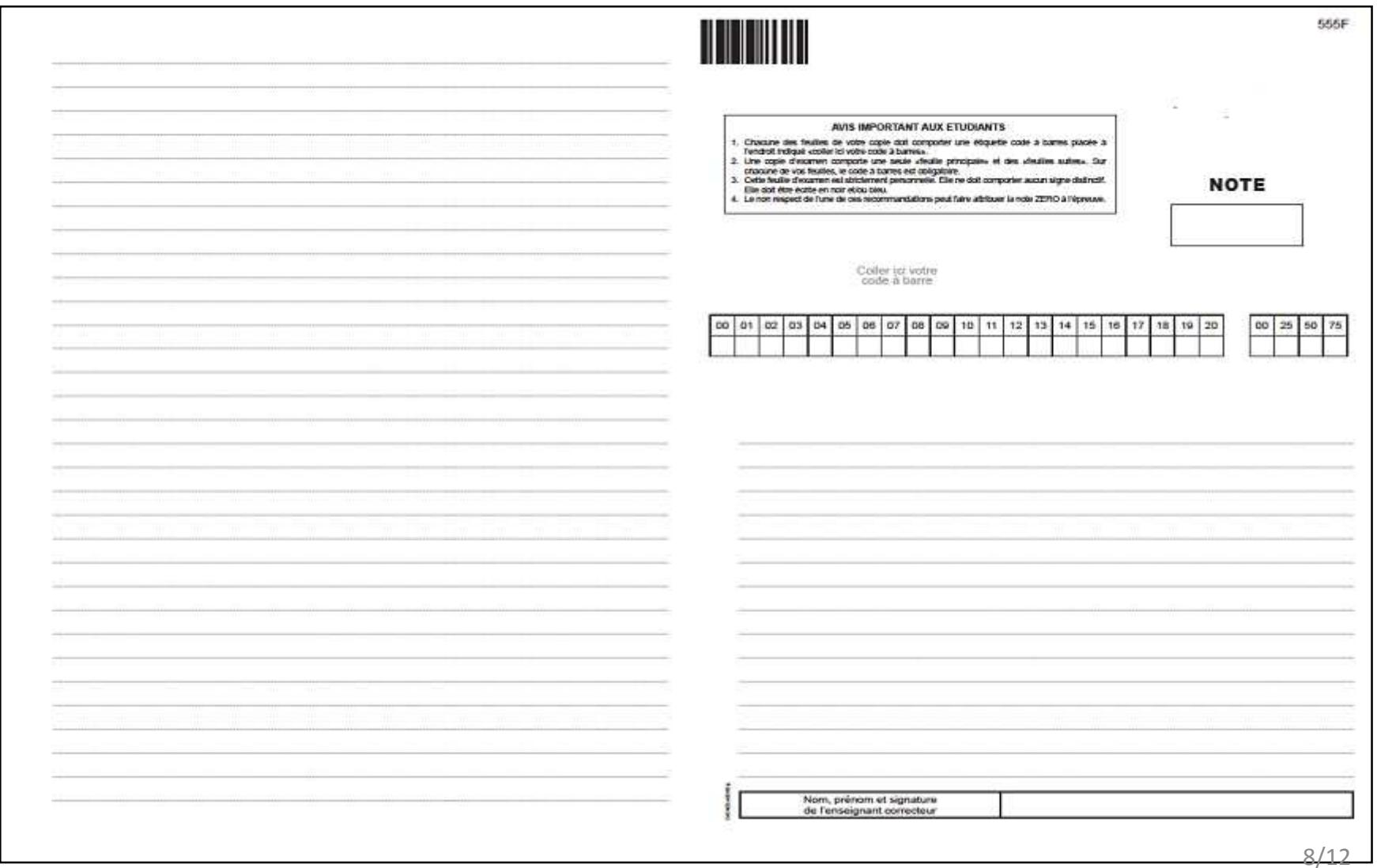

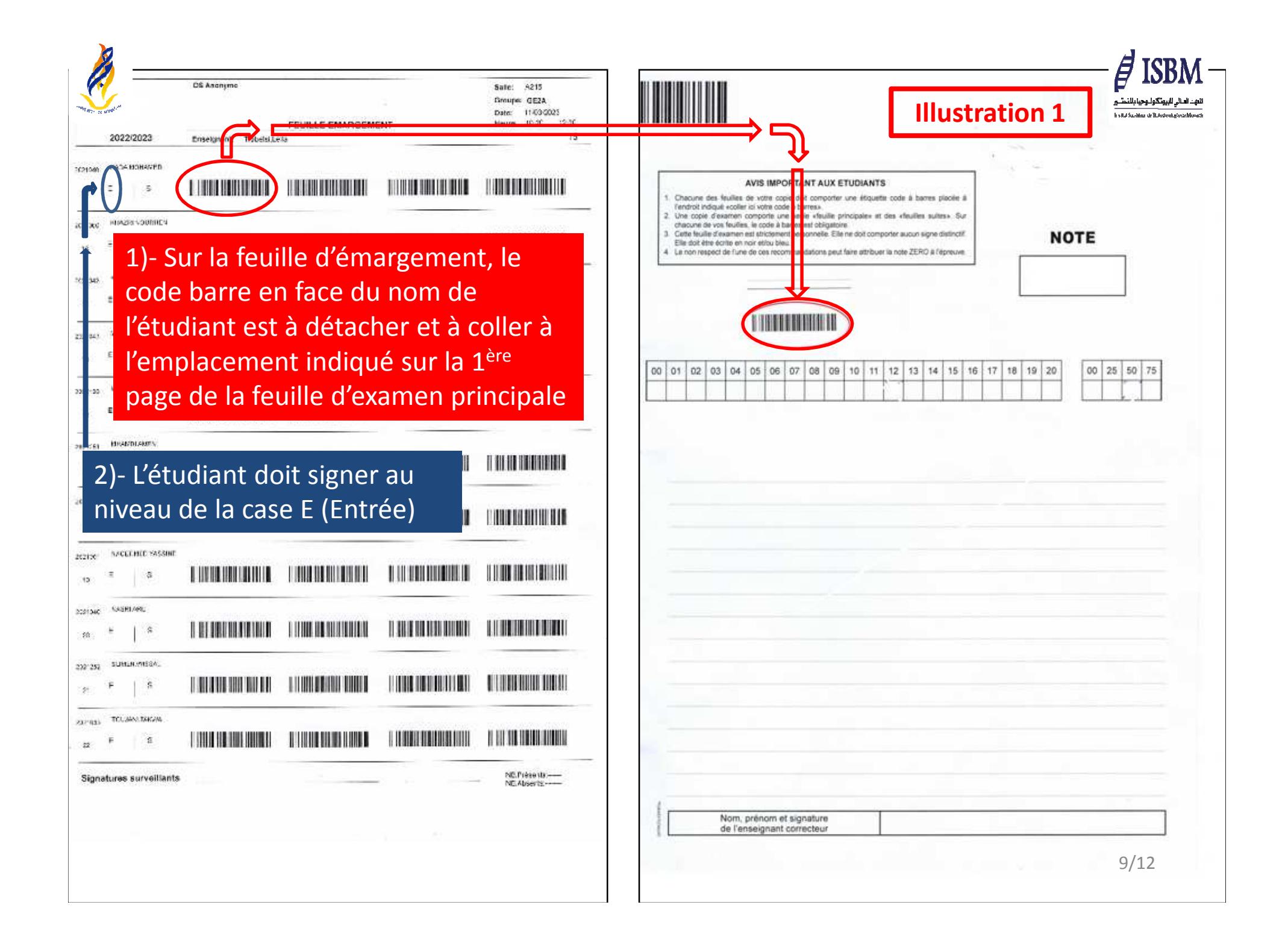

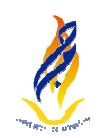

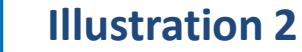

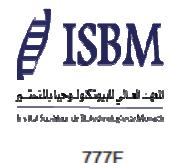

**SUITE** 

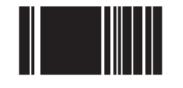

Coller ici votre code à barre

**Si l'étudiant(e) <sup>a</sup> besoin d'une feuille supplémentaire, les enseignants surveillants lui fourniront une feuille où est écrit « SUITE »**

**1- détacher le2ème code-barres de la feuille d'émargement où se trouve les nom et prénom de l'étudiant(e)**

**2- coller le code-barres <sup>à</sup> la case réservée dans la feuille suite d'examen**

10/12

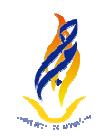

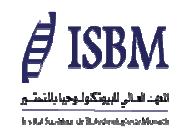

## **RESUME DE LA PROCEDURE**

**Etape 1 : L'enseignant(e) surveillant(e) remet à l'étudiant(e) la feuille principale. Sur la feuille d'émargement, détacher le 1er code-barres et le coller à l'emplacement indiqué sur la feuille principale**

**Etape 2 : L'étudiant(e) signe à la case E sur la feuille d'émargement**

**Etape 3 : Si besoin, une 1ère feuille SUITE est donnée à l'étudiant(e). Le 2ème code-barres est détaché et collé à l'emplacement indiqué. Idem éventuellement pour les 2ème et 3ème feuilles SUITE.**

**Etape 4 : L'étudiant(e) remet à la fin de l'épreuve obligatoirement la feuille principale et les feuilles suite le cas échéant.**

**Le 1er code-barres est réservé uniquement à la feuille principale laquelle doit être remise obligatoirement quel que soit son état**

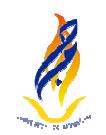

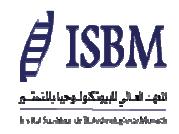

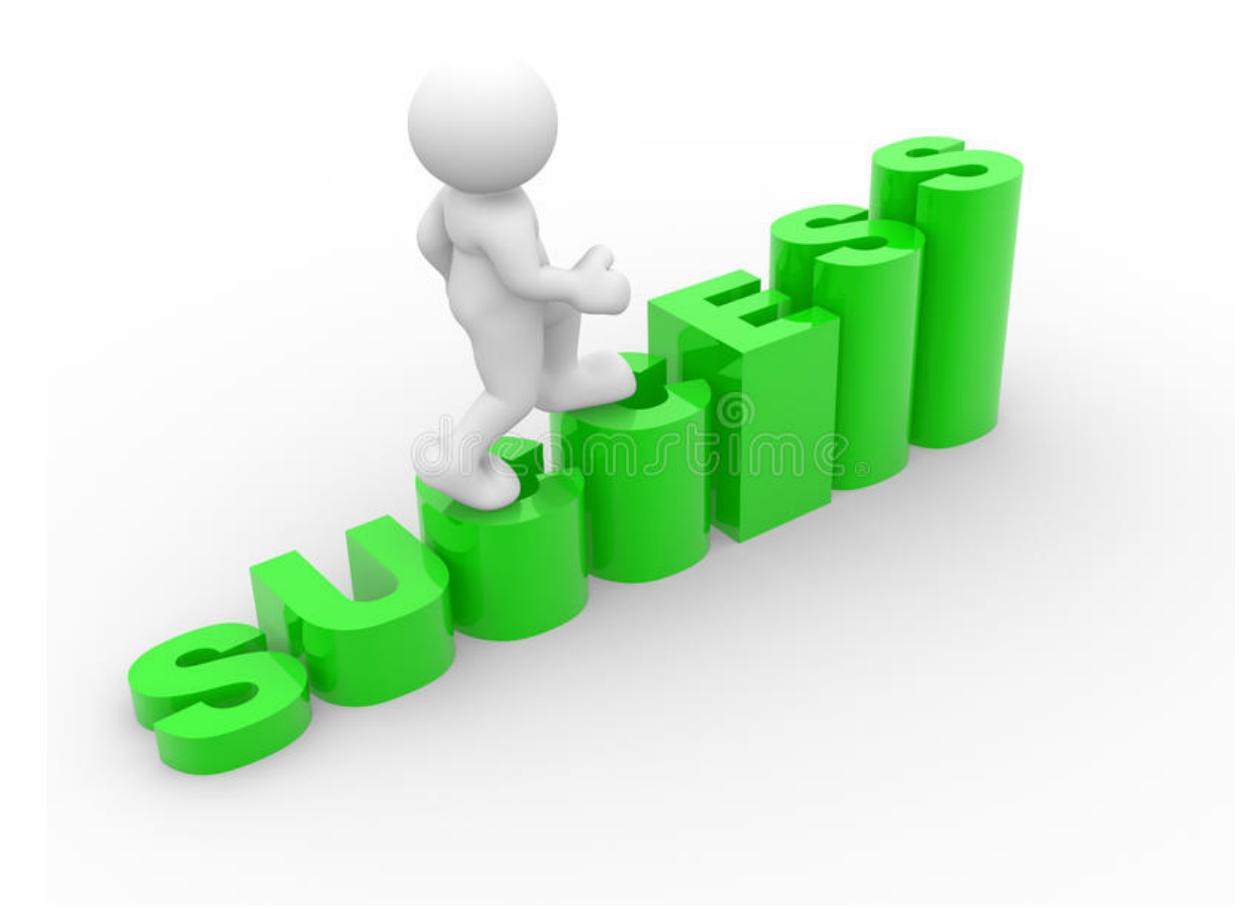

## **TOUS NOS VŒUX DE REUSSITE ET DE SUCCES A NOS CHER(E)S ETUDIANTS(E)S**